## SAP ABAP table RFVD CORR PAYOFF ADD {Other Flows}

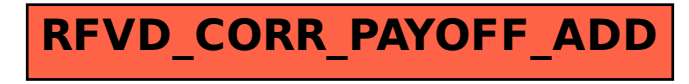